**TRENING** 

# Zostań Halina Gumowska

Odkryj w sobie ukryty potencjał i rozbudź twórczą aktywność

# Darmowa publikacja dostarczona przez [ZloteMysli.pl](http://www.zlotemysli.pl/andrea219,darmowy-fragment/)

Copyright by Złote Myśli & Halina Gumowska, rok 2009

Autor: Halina Gumowska Tytuł: Zostań Kopernikiem!

Data: 08.12.2011

Złote Myśli Sp. z o.o. ul. Toszecka 102 44-117 Gliwice [www.zlotemysli.pl](http://www.zlotemysli.pl/andrea219,darmowy-fragment?utm_source=zlotemysli&utm_medium=pdf&utm_campaign=darmowy-fragment) email: [kontakt@zlotemysli.pl](mailto:kontakt@zlotemysli.pl)

Niniejsza publikacja może być kopiowana, oraz dowolnie rozprowadzana tylko i wyłącznie w formie dostarczonej przez Wydawcę. Zabronione są jakiekolwiek zmiany w zawartości publikacji bez pisemnej zgody Wydawcy. Zabrania się jej odsprzedaży, zgodnie z regulaminem Wydawnictwa Złote Myśli.

Autor oraz Wydawnictwo Złote Myśli dołożyli wszelkich starań, by zawarte w tej książce informacje były kompletne i rzetelne. Nie biorą jednak żadnej odpowiedzialności ani za ich wykorzystanie, ani za związane z tym ewentualne naruszenie praw patentowych lub autorskich. Autor oraz Wydawnictwo Złote Myśli nie ponoszą również żadnej odpowiedzialności za ewentualne szkody wynikłe z wykorzystania informacji zawartych w książce.

Wszelkie prawa zastrzeżone. All rights reserved.

### **SPIS TREŚCI**

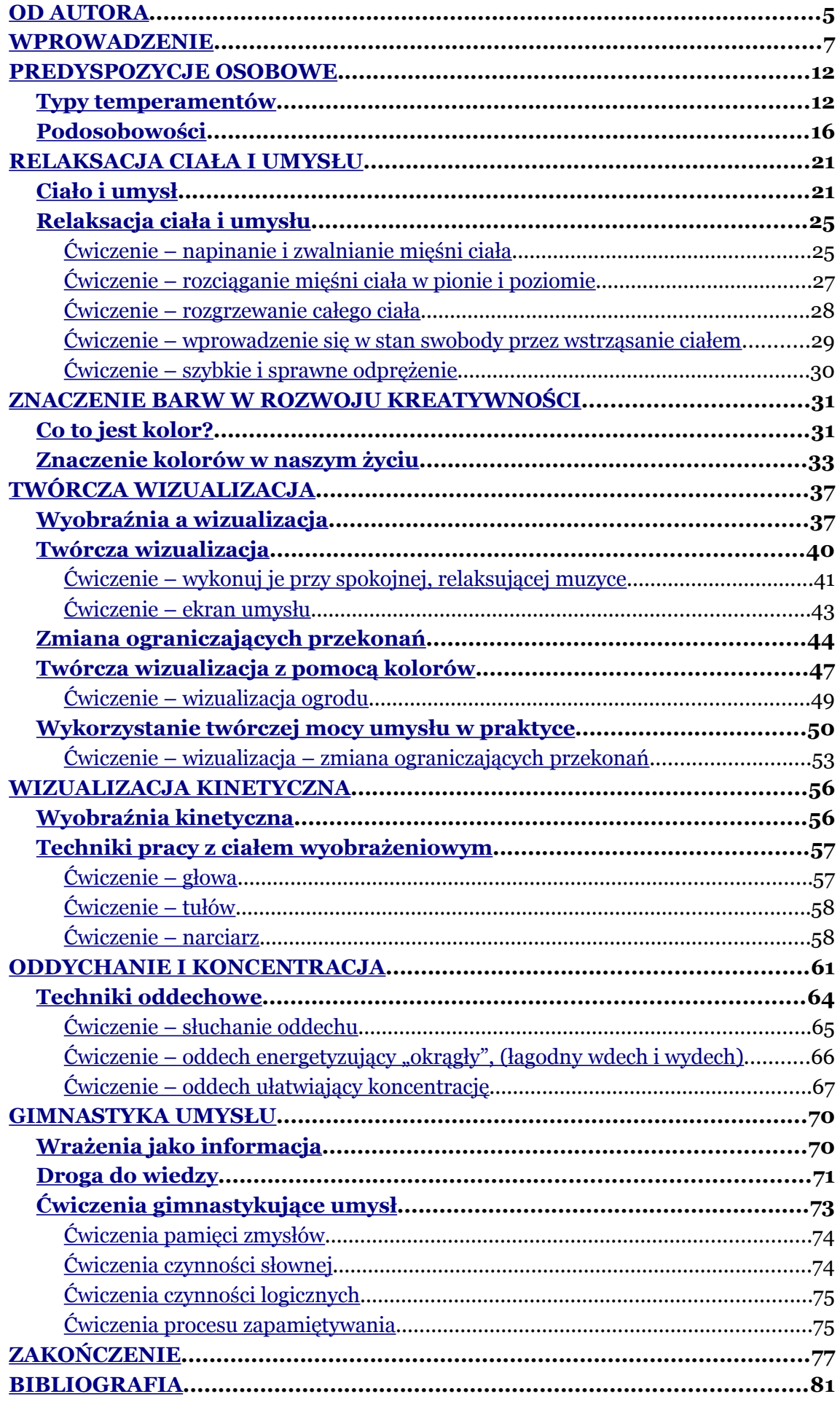

# <span id="page-3-1"></span>**Twórcza wizualizacja**

### <span id="page-3-0"></span>**Wyobraźnia a wizualizacja**

*Gdyby Pan Bóg chciał, żeby ludzie byli ograniczeni, nie dałby im wyobraźni* – zauważył kiedyś Albert Einstein. I miał rację. Ale czym w istocie jest wyobraźnia?

Zdaniem dra Roberta Assagiolego, twórcy psychosyntezy, wyobraźnia jest *funkcją tworzenia i przywoływania obrazów, jest jedną z najważniejszych, samorzutnie aktywnych funkcji ludzkiej psychiki zarówno na poziomie świadomym, jak i podświadomym. To funkcja, która musi być rozwijana, jeśli jest słaba, a ze względu na swoją wielką siłę, powinna być spożytkowana*.

Być może zastanawiasz się teraz, co to ma do rzeczy lub wątpisz, czy rzeczywiście można *spożytkować* wyobraźnię w procesie rozwoju umysłu? Zapewniam Cię, że można. I to w prosty sposób. Poprzez wizualizację, czyli umiejętność korzystania z wyobraźni – tak, aby obrazy stały się rzeczywistością.

Wizualizacja jest procesem pobudzającym umysł za pomocą przywoływanych obrazów i tworzonych wyobrażeń. Używamy przy tym naszego subiektywnego (wewnętrznego) zmysłu wzroku.

Zatrzymajmy się przez chwilę przy tym pojęciu. Cóż to takiego, ten wewnętrzny wzrok?

Otóż, w chwili, gdy patrzysz na kogoś, kto stoi przed Tobą, używasz fizycznych (obiektywnych) zmysłów. W tym wypadku – wzroku. Patrzysz i widzisz, jak ten ktoś wygląda i w co jest ubrany.

Jeśli natomiast tej osoby w rzeczywistości nie ma, to przecież możesz ją sobie wyobrazić (przywołać jej obraz w pamięci). I jesteś w stanie odtworzyć w wyobraźni jej wygląd.

W chwili, gdy przypominasz sobie coś, co widziałeś lub czego kiedyś doświadczyłeś – to *wizualizujesz*. Tak się nazywa ten proces przywoływania obrazów. Wizualizacja – to po prostu przywoływanie uprzednio zgromadzonych w mózgu informacji (wspomnień). Widzisz więc, że każdy człowiek potrafi wizualizować, ponieważ każdy posiada pamięć. Mimo to wiele osób nawet nie zdaje sobie sprawy, że wizualizuje.

Jeśli natomiast Twoje obrazy umysłowe i skojarzenia są zupełnie nowe, jest to *wyobrażanie sobie*, czyli tworzenie zupełnie nowych informacji o charakterze twórczym lub zmiana danych przechowywanych w pamięci.

Ważne jest, by w procesie tworzenia obrazów mieć zamknięte oczy. Wtedy możesz się lepiej koncentrować na wyobrażanych przedmiotach lub sprawach, bo świat zewnętrzny tego procesu nie zakłóca.

Wizualizacja jest wyższym stopniem relaksacji, podczas którego możesz skontaktować się ze swoim wnętrzem. Z tymi podosobowościami, które na co dzień są wyciszone i przez to prawie nieobecne.

Pierwszym krokiem na drodze wizualizacji jest odprężenie ciała i umysłu – czyli wyciszenie się i uspokojenie. Wówczas mózg zaczyna wytwarzać fale alfa, charakteryzujące się częstotliwością impulsów mózgowych miedzy 7 a 14 cykli na sekundę. W tym stanie świadomości można wykorzystać większą energię (zawartą w tych częstotliwościach) do wywarcia mocniejszego wrażenia na komórkach mózgowych. Im mocniejsze jest to wrażenie, tym łatwiejsze staje się odtworzenie zapamiętanej informacji.

Niezależne badania naukowe udowodniły, że fale alfa związane są z odpoczynkiem, kreatywną inspiracją, spokojem i koncentracją, lepszym przyswajaniem materiału, pamięcią… Jednym słowem – z wewnętrznymi poziomami aktywności umysłowej. W momencie, gdy człowiek jest w stanie kontrolować swoją psychikę, ma łatwiejszy dostęp do zawartych w mózgu informacji.

Także i Ty, z pomocą wytworzonych obrazów, możesz bezpośrednio wpływać na swój umysł oraz na reakcje ciała.

No dobrze, ale jak to fizycznie zrobić?

Otóż Twoja komunikacja z samym sobą – na poziomie własnego umysłu – przebiega za pomocą obrazów. Pozwól, że Ci to pokażę przy pomocy prostego działania.

Zamknij oczy, odetchnij głęboko kilka razy i rozluźnij się… Przywołaj w pamięci obraz cytryny… Zobacz jej kształt, kolor, poczuj zapach… Teraz weź ją do ręki… ściśnij i poczuj, jaka jest jędrna. Wyobraź sobie, że wyciskasz kilka kropel soku do ust… poczuj jego smak… Poczuj, jak ten kwaśny, chłodny sok spływa na język… Kwaśny i chłodny… Powoli połykaj krople cytrynowego soku. Czujesz, jak reaguje Twój język, zęby, podniebienie? Czując ten sok spływający po języku do gardła, delektuj się wszystkimi przyjemnymi doznaniami… Otwórz oczy… Co teraz czujesz w ustach?[7](#page-5-0)

<span id="page-5-0"></span><sup>7</sup> Oprac.: B. Mallon, *Twórcza wizualizacja za pomocą kolorów*, Warszawa 2000.

Z pewnością samo przeczytanie tego opisu już wystarczyło, żeby napłynęła Ci ślinka do ust. A przecież nie było tu prawdziwej cytryny ani soku. Jedynie Twoje wyobrażenie owocu spowodowało taką reakcję ze strony organizmu. W Twoim umyśle bowiem wcześniej została zapisana pamięć smaku soku z cytryny, a przywołany obraz owocu wyzwolił fizyczną reakcję ciała w postaci śliny w ustach. To doświadczenie ilustruje, jak silne jest połączenie między naszym umysłem i ciałem.

Być może w tym miejscu zapytasz: "kiedy po raz pierwszy zastosowano twórczą wizualizację?"

Odpowiadam: w bardzo odległej przeszłości.

Jak to było możliwe?

### <span id="page-6-0"></span>**Twórcza wizualizacja**

Wszyscy wiemy z lekcji historii, że najstarszymi śladami twórczości człowieka są malowidła naskalne, przedstawiające ludzi odzianych w zwierzęce skóry w scenach z udanych polowań.

Otóż nasi przodkowie przedstawiali swoją przyszłość za pomocą obrazów, czyli wizji tego, co było ich *zaklinaniem losu*, inaczej – magicznym myśleniem. Dla ówczesnych ludzi bowiem zdobycie pożywienia było warunkiem zachowania życia i, jeśli nie schwytali zwierzęcia, po prostu umierali z głodu. A te rysunki pokazują, w jaki sposób potęga myśli (życzliwa magia) pomagała im osiągać sukces i służyła lepszej przyszłości. Ponadto świadczą o istnieniu naszej ludzkiej wyobraźni magicznej, którą stosujemy w wizualizacji.

Mimo upływu tysiącleci, wciąż możemy robić to, co oni. Wykorzystując te same narzędzia do wizualizacji, możemy wyobrazić sobie udane rezultaty naszych przedsięwzięć, aczkolwiek nie do końca zdajemy sobie sprawę, jak bardzo nastawienie psychiczne ma wpływ na efekty naszych działań.

Tymczasem doświadczenie uczy, że jeśli uwierzysz, że możesz czegoś dokonać, ze wszystkich sił będziesz się starał to udowodnić. I uda Ci się! Pozytywne myśli bowiem wywołują pozytywne skutki. Jeśli więc wyobrazimy sobie, że działamy w sposób pozytywny, poprawiający jakość naszego życia i zmienimy dawne, negatywne wzorce, faktycznie wpłyniemy na to, co się z nami dzieje.

Wiesz, że trening czyni mistrza. Staraj się więc używać wyobraźni jak najczęściej, przywołując kolorowe, ruchome obrazy. Im bardziej będą barwne i dynamiczne, tym łatwiej przekonasz do nich swój umysł i wyzwolisz odpowiednie siły fizyczne. Zobaczysz, jak łatwo możesz kontrolować i wykorzystywać potężne siły drzemiące w Twoim organizmie – ten psychiczny napęd poruszający biologiczne tryby procesów realizacji zmiany. Ponadto będziesz mógł łatwiej rozpoznać i skutecznie rozwiązać swoje problemy.

Z pomocą wizualizacji lepiej skomunikujesz się ze swoim wnętrzem i dotrzesz do korzeni tych problemów.

Pozwól zatem, że korzystając z okazji, jaką daje nam twórcza wyobraźnia, odbędziemy teraz małą wycieczkę w głąb siebie…

### <span id="page-7-0"></span>*Ćwiczenie –* **wykonuj je przy spokojnej, relaksującej muzyce**

Zamknij oczy, oddychaj pełną piersią… Wciągaj powietrze głęboko, aż do brzucha i powoli je wypuszczaj… Obserwuj swój oddech… Pomyśl sobie, że wdychane powietrze jest złote… a wydychane szare… Całe złoto zostaje w Twoim ciele… Sprawia, że z każdym wdechem jest Ci cieplej… Czujesz się radosny i spokojny… Wydech zabiera z Twojego ciała wszystkie niepotrzebne lęki… kłopoty… zmartwienia…

Oddychaj – wdech = złoty, wydech = szary… Teraz jesteś spokojny i odprężony… Całe Twoje ciało jest napełnione świetlistą, złotą energią, którą wykorzystasz po wyjściu ze stanu odprężenia… Odetchnij teraz głęboko… otwórz oczy i… **uśmiechnij się...**

No i jak się czułeś podczas wizualizacji? Jak teraz czuje się Twoje ciało? Co Ci się podobało w tym ćwiczeniu, a z czym miałeś trudności?

Na początku rzeczywiście możesz mieć kłopoty, bo Twój umysł wykonuje takie działanie pierwszy raz. Może się zdarzyć, że obraz ucieka, rwie się, a proces wyobrażeniowy zakłócają pojawiające się myśli i skojarzenia.

Nie przejmuj się tym i pamiętaj, że systematyczny trening zwykle wiedzie do mistrzostwa.

(...)

## <span id="page-8-0"></span>**Zmiana ograniczających przekonań**

Posłuchaj tej opowieści… Był kiedyś człowiek bardzo bogaty. Mimo że zaczynał od przysłowiowych paru groszy, zdobył swój majątek w przeciągu kilku lat. Zapytany, jak to zrobił odpowiadał: "udawaj, aż osiągniesz cel!"

On udawał. Przekonywał sam siebie, że posiada wielką fortunę, podczas gdy tak naprawdę był biedakiem. I w swoim umyśle stał się milionerem, a sytuacje, które go spotykały, podążały za tym myśleniem.

Coś w tym jest… W takim myśleniu.

Marek Aureliusz niespełna dwa tysiące lata temu mawiał: "Nasze życie jest tym, czym czynią go nasze myśli." Jeśli on tak twierdził, to znaczy, że to, o czym teraz mówimy, wcale nie jest takie nowoczesne.

Pewnie zgodzisz się ze mną, że większość z nas spotkała się z koncepcją, która mówi, że nasze myśli kształtują rzeczywistość, w której żyjemy. Według niej realne zmiany w Tobie i Twoim życiu zaczną się wtedy, kiedy zaczniesz zmieniać swój sposób myślenia o sobie, życiu i innych ludziach.

Negatywne myślenie przynosi negatywne rezultaty. Taka sama zasada odnosi się do działania myślenia pozytywnego. Niemniej zawsze w tym momencie pojawia się pytanie: "jeśli to takie proste, dlaczego wszyscy znający tę zasadę nie są bogaci, szczęśliwi, a ich życie nie jest pasmem sukcesów? Jeśli wszystko co należy zrobić, to pozytywnie myśleć, czemu nie każdy wygrywa?"

A może nie potrafi?

Powinieneś wiedzieć, że to nie Twój świadomy umysł jest motorem napędowym Twojego życia. Twoje decyzje i zachowanie wynikają raczej z działań Twojej podświadomości, tej warstwy wnętrza, z którą na poziomie świadomości nie masz kontaktu. I dlatego pozytywne myślenie na zwykłym, świadomym poziomie nie przynosi odpowiednich rezultatów. Kluczem do sukcesu jest taka zmiana myślenia o swojej przyszłości, która przyniesie trwałe rezultaty w podświadomości.

Musisz więc samemu zdecydować, czy rzeczywiście chcesz dokonać pozytywnych zmian w swojej podświadomości. I co chcesz zmienić.

Tak się składa, że to, czego szukamy i uznajemy za prawdę, jest determinowane przez nasze przekonania. Te rdzenne przekonania, które decydują o tym, jak myślisz – a więc jaka jest Twoja rzeczywistość. Jeśli zmienią się nasze przekonania, zmieni się także rzeczywistość – ta, której doświadczamy.

Ale one same z siebie się nie zmienią. Wprost przeciwnie. Mimo iż wiesz, co chcesz zmienić i myślisz o tym bardzo pozytywnie, może okazać się, że i tak nieświadomie zrobisz wszystko, by nie poddawać się zmianom – nawet jeśli one są dla Ciebie dobre. Trzeba najpierw rozbić stare i negatywne programowanie podświadomości. Jeśli cały czas myślisz, że nie osiągniesz bogactwa, to właśnie taka dewiza tkwi w Twojej podświadomości i tak pewnie się stanie…

Musisz wiedzieć, że chcąc przeprogramować swój stary system przekonań, należy wielokrotnie przesyłać do mózgu obrazy myślowe "nowego programu". I trzeba podkreślić, że ta przesyłka powinna być wysokiej jakości, niejasne obrazy bowiem mogą osłabić skuteczność programowania. Stwórz więc w wyobraźni nowe i realistyczne doświadczenie, powtarzaj je wielokrotnie na poziomie alfa i obserwuj, co się będzie działo w sferze Twoich myśli.

Wiemy, że myśl jest falą energii o określonym poziomie wibracji. Skoncentrowany umysł ma zdolność świadomego wpływania na wibracje, a przez to zmiany warunków tak energetycznych, jak i społecznych otoczenia. Taki umysł wywołuje określoną wibrację myśli, którą wysyłamy w przestrzeń, gdzie wchodzi ona w kontakt z inną wibracją, o podobnym poziomie energetycznym. W ten sposób kreujemy zmiany, czy tego chcemy, czy nie. I ten proces jest podstawą twórczej wizualizacji – techniki kreowania sobie warunków życia.

Tę technikę możesz też wykonywać w pełni świadomie. Aby to osiągnąć, musisz jedynie utrzymać odpowiedni poziom koncentracji. Jeśli jesteś mocno skoncentrowany, projektujesz swoje myślokształty na otoczenie.

Gdy stosujesz techniki wyobrażeniowe po to, by uzyskać zamierzony sukces, musisz posiąść jedną umiejętność – tak długo koncentrować się na swoich obrazach, myślach czy zamiarach, jak długo będzie to konieczne. Poza tym musisz się nauczyć myśleć dokładniej i plastyczniej, niż dotychczas. To trudne wyzwanie, ale przecież *bez pracy nie ma kołaczy*.

### <span id="page-11-0"></span>**Twórcza wizualizacja z pomocą kolorów**

Każdy wie o tym, że barwy wpływają na wszystkie poziomy naszego organizmu, a więc także naszego życia. Być może wie również i to, że połączenie z kolorem wzmacnia działanie i skuteczność wizualizacji, a kolor jest czynnikiem współdziałającym w wywoływaniu pozytywnych skutków wyobraźni. Ale już o tym, jak można wykorzystać kolory do uzyskania określonych zmian w życiu, wiedzą tylko nieliczni.

Tymczasem rzecz jest znacznie prostsza niż się z pozoru wydaje. Zanim jednak wykorzystamy kolory w wizualizacji, uporządkujmy naszą wiedzę o niej:

- 1. Wizualizując coś, wyświetlamy na ekranie umysłu obraz obiektu, który spostrzegliśmy. Robiąc to, przypominamy sobie w szczegółach elementy, które kiedyś przykuły naszą uwagę podczas obserwowania tego obiektu.
- 2. Chcąc uzyskać wyraźniejszy obraz umysłowy, należy zamknąć oczy, zrelaksować się i skupić na wyobrażanym obiekcie.
- 3. Uzyskany obraz, na który składają się szczegóły związane z kształtem, wielkością, **kolorami**, fakturą, dźwiękiem, stanowi wynik indywidualnych obserwacji każdego z nas.
- 4. Podczas wizualizacji umysł jest aktywny i poprzez tworzone *na gorąco* obrazy niczym *slajdy*, umożliwia pamięci skuteczne nagrywanie przedstawionych w tej postaci informacji.

Odtwarzając w umyśle jakiś obiekt widziany w przeszłości i mając na uwadze powyższe, wprowadź kolory do swoich wyobrażeń. Postaraj się nasycić te obrazy żywymi, pulsującymi barwami.

Czemu? Bo kolor jest nieodłączną częścią Twojej istoty, a jaskrawe, zaskakująco nierealne, nietypowo zestawione barwy, sprawiają, iż obrazy stają się lepiej zapamiętywane. Stosowanie natomiast różnych kombinacji i wzorów podwaja te możliwości.

Jeśli to, co czytasz, niezbyt Cię przekonuje, to zastanów się, które filmy dłużej pamiętasz – czarno-białe czy kolorowe?

Wykorzystując w ten sposób kolor do swoich celów, wkrótce nauczysz się świadomego wykorzystania go w swoim życiu i zbierzesz wspaniałe plony tej pracy.

Korzystając z wyobraźni, możesz wybrać się w podróż w dowolne miejsce, sprawić, że przed oczami pojawią się obrazy, usłyszeć dźwięki lub poczuć zapachy…

# Dlaczego warto mieć pełną wersję?

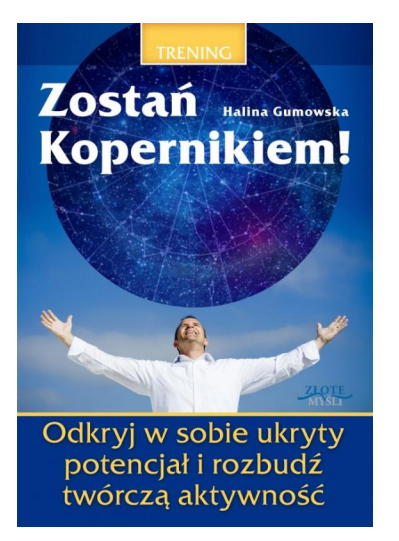

Jak uwolnić potencjał i "umysł sukcesu", który już jest w Tobie? Podobno większość ludzi wykorzystuje zaledwie 10% potencjału swojego umysłu. Przyjmijmy, że my (Ty i ja) również wykorzystujemy około 10% swoich zasobów. A teraz pomyśl. Skoro do tej pory osiągnąłeś to, co masz, wykorzystując tylko 10% zasobów swojego umysłu, to co się stanie, jeśli zaczniesz wykorzystywać 15%, 25%, 50% albo i więcej? Co się zacznie dziać w Twoim życiu - dzięki takiemu "zwiększeniu obrotów" Twojego umysłu? Wielu ludzi sukcesu nie miało ani wykształcenia, ani znajomości, ani pieniędzy, a mimo wszystko osiągnęli szczyty, bo ich umysł potrafił pracować na najwyższych obrotach.

Wymyślali i wdrażali w życie pomysły, o których inni nawet by nie pomyśleli. Potrafili wykorzystywać ukryty potencjał swojego umysłu i dzięki temu wznieśli się na szczyt. Zobacz, czego (między innymi)dowiesz się z tej książki: \* Relaksacja ciała i umysłu. Poznaj skuteczne metody, dzięki którym poczujesz błogi spokój, rozluźnienie i pozbędziesz się stresu w każdej sytuacji. \* Ćwiczenia, które pozwolą Ci zwiększyć potencjał Twojego umysłu. Siedząc wygodnie w fotelu, możesz zwiększyć potencjał swojego umysłu. \* Jak pokonać ograniczające Cię przekonania, czyli co robić, aby zerwać łańcuchy krępujące Twój rozwój? \* Otwórz skrzynię kreatywności swojego umysłu. W każdym z nas drzemie ogromny potencjał kreatywności, trzeba go tylko odkryć i uwolnić.

Pełną wersję książki zamówisz na stronie wydawnictwa Złote Myśli [http://www.zlotemysli.pl/prod/6550/zostan-kopernikiem](http://www.zlotemysli.pl/andrea219,darmowy-fragment/prod/6550/zostan-kopernikiem-halina-gumowska.html?utm_source=zlotemysli&utm_medium=pdf&utm_campaign=darmowy-fragment)[halina-gumowska.html](http://www.zlotemysli.pl/andrea219,darmowy-fragment/prod/6550/zostan-kopernikiem-halina-gumowska.html?utm_source=zlotemysli&utm_medium=pdf&utm_campaign=darmowy-fragment)